# Capítulo  $\sum$

# Introdução à Programação com OpenACC

Evaldo B. Costa – DCC/UFRJ – ebcosta@dcc.ufrj.br Gabriel P. Silva – DCC/UFRJ – gabriel@dcc.ufrj.br

#### Resumo

O OpenACC (programação para aceleradores) é um modelo de programação para computação paralela desenvolvido com o objetivo de simplif car a programação paralela, oferecendo alto desempenho e portabilidade entre vários tipos de arquiteturas: multicore, manycore e GPUs. Este minicurso tem por objetivo apresentar este novo modelo de programação e suas facilidades de uso. A proposta deste minicurso é oferecer uma introdução à programação com OpenACC através de uma abordagem expositiva como: uma visão geral dos conceitos, diretivas e cláusulas; acrescidas da utilização de exemplos com os diversos tipos de arquiteturas alvo.

# 1.1. Introdução

As arquiteturas paralelas tem alcançado um alto grau de paralelismo com a utilização de um número cada vez maior de processadores, como podem ser encontrados nas arquiteturas multicore, manycore e GPUs (Figura 1.1). Esses tipos de arquitetura, com uso de processamento paralelo maciço, são usados extensivamente em aplicações nas áreas de geofísica, sequenciamento genético, simulações de modelos matemáticos e previsão do tempo, entre outras [Silva 2018] [Costa et al. 2018].

Entre os tipos de arquiteturas existentes destacam-se as GPUs e manycore. Desenvolvida pela NVIDIA nos anos 90 a GPU (Graphical Processing Unit) se baseia em um grande número de núcleos para processamento paralelo maciço com foco na ef ciência energética e para aplicações com demandas que melhorem o throughput. Inicialmente desenvolvidos com o objetivo de atender a área de jogos, rapidamente mostrou-se muito ef ciente em outras áreas [A. and M. 2012].

Em 2010 a Intel iniciou os primeiros estudos para o desenvolvimento da arquitetura MIC (Many Integrated Core). A arquitetura do Intel MIC (Many Integrated Core) oferece paralelismo maciço e vetorização com foco em computação de alto desempenho (HPC), que utiliza grandes demandas de dados para processamento. Atualmente essas arquiteturas estão presentes em todos os setores, como a engenharia, medicina, economia e finanças [Rahman 2013].

Na programação dessas arquiteturas são utilizados modelos de programação como CUDA, OpenCL e OpenACC. Neste minicurso usaremos o modelo de programação OpenACC, que surgiu em 2011 utilizando diretivas de compilação de alto nível e foi desenvolvido para o uso em aceleradores como os produzidos pela NVIDIA e Intel [Larkin 2018].

O OpenACC foi desenvolvido pelos principais fabricantes de hardware e software como a Cray, CAPS, NVIDIA e PGI, com o objetivo de simplificar a programação paralela, oferecendo alto desempenho e tornando possível a portabilidade do código independente de qual arquitetura foi desenvolvida inicialmente [OpenACC-Standard.org 2015] [Chen 2017].

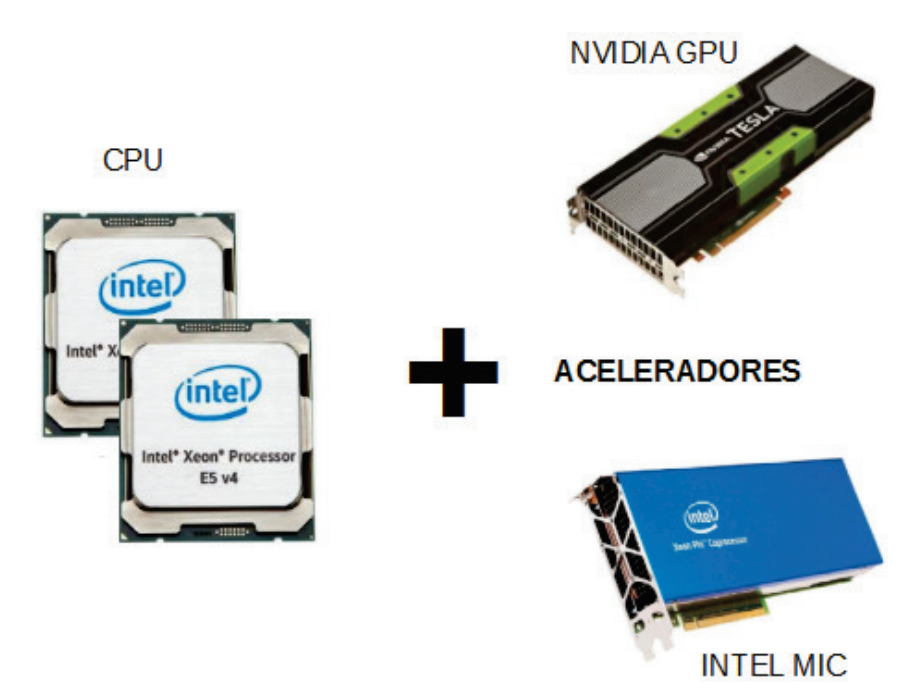

**Figura 1.1:** Tipos de arquiteturas: multicore, GPU e manycore

As *threads* são executados por processadores escalares. Os *thread blocks* são executados em multiprocessadores e não podem migrar. Diversos *thread blocks* podem residir em um multiprocessador, limitados pelo total de recursos disponíveis no multiprocessador, tais como memória compartilhada e banco de registradores. Um *kernel* é lançado como uma grade de *thread blocks*. Veja na Figura 1.2.

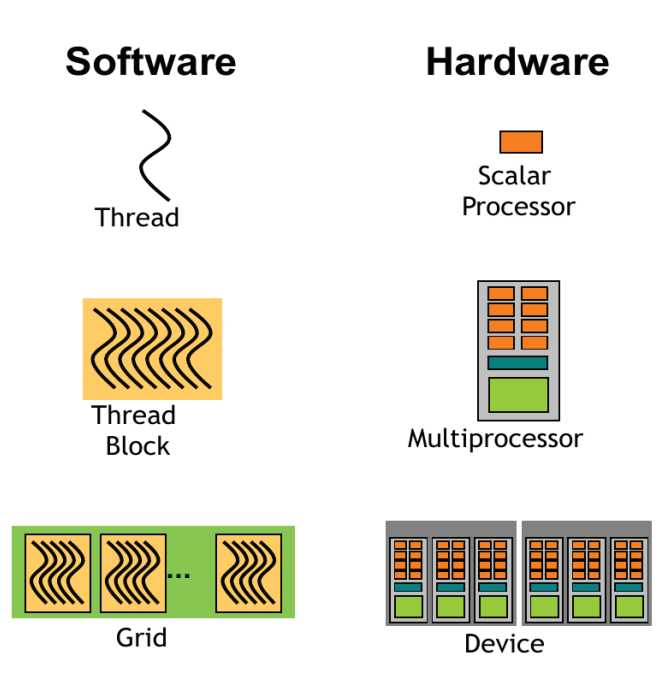

**Figura 1.2:** Modelo de Execução [Abbott 2017]

Este minicurso introdutório à programação OpenACC consiste de três partes: na primeira parte serão abordados os conceitos iniciais, como definição do modelo, vantagens e desvantagens e onde melhor se aplica o seu uso; na parte seguinte estudaremos quais as principais diretivas usadas; finalmente na última parte veremos quais compiladores suportam o OpenACC e como compilar um programa, sendo que também examinaremos um exemplo com análise dos resultados.

# 1.2. Referencial Teórico

# 1.2.1. Avaliação de Desempenho

Antes de iniciarmos o estudo do OpenACC é importante destacar alguns conceitos sobre como avaliar o desempenho de um programa paralelo.

Uma das questões que surgem ao elaborar um programa paralelo é saber se o mesmo apresenta um desempenho adequado quando executado em um ambiente paralelo. Deste modo, para avaliar o desempenho de um sistema de processamento paralelo, as métricas mais importantes para serem consideradas são: *speedup* (também conhecido como ganho de desempenho ou aceleração), eficiência e escalabilidade.

São diversos fatores que influenciam essas métricas, tais como o custo de sincronização e comunicação, a distribuição das tarefas entre os processadores e o percentual do tempo de execução do programa que é passível de paralelização.

# 1.2.1.1. Speedup

O *speedup*, ou aceleração, mede a razão entre o tempo gasto para execução de um algoritmo ou aplicação em um único processador (*T*(1)) e o tempo gasto na execução com *P* processadores (*T*(*P*)), como visto na Equação 1:

$$
S(P) = \frac{T(1)}{T(P)}\tag{1}
$$

Em condições ideais, quando o *speedup* é sempre igual a *P*, onde *P* é o número de processadores em uso, temos o chamado *speedup* linear. Mas, em geral, o *speedup* é menor do que *P*, devido principalmente à sobrecarga de comunicação entre os diferentes fluxos de execução do programa, perdas por sincronização e decomposição de tarefas mal feita. Quando isso acontece, chamamos o *speedup* de sublinear. Essa situação pode se deteriorar até o ponto em que a adição de mais processadores diminui, em vez de aumentar, o ganho obtido, caracterizando o que se chama de "retorno negativo".

Em algumas situações especiais, *speedups* superiores a *P* podem ser obtidos (denominados "*speedups* superlineares"). Exemplos destas situações são aplicações onde o volume de dados manipulados é grande o suficiente para exceder o tamanho da memória cache de um único processador. Nesse caso, ao dividir a aplicação entre *P* processadores, o volume de dados manipulado por cada processador é aproximadamente dividido por *P*, sendo este volume agora pequeno o suficiente para poder ser armazenado integralmente, ou com baixo nível de interferência destrutiva, na memória cache de cada processador. Dentro deste quadro, e respeitadas as condições mencionadas anteriormente, é razoável se esperar um *speedup* superior a *P* no processo de paralelização, já que o desempenho com um único processador fica muito prejudicado pela baixa taxa de acerto nos acessos à memória cache.

Uma situação análoga ocorre quando são feitas buscas em grandes bases de dados, tais como a busca de dados genômicos realizadas por diversas implementações paralela do programa BLAST. Neste caso, a quantidade de memória RAM acumulada de cada um dos nós em um *cluster* permite que a base de dados se mova do disco inteiramente para a memória, reduzindo portanto dramaticamente o tempo requerido, por exemplo, para o mpiBLAST percorrer toda a base de dados [Correa and Silva 2012].

O *speedup* superlinear pode ocorrer também, sob determinadas condições, quando da execução de algoritmos de *backtracking* e *branch and bound* paralelos [Silva 2018]. A Figura 1.3 ilustra diferentes curvas de *speedups*.

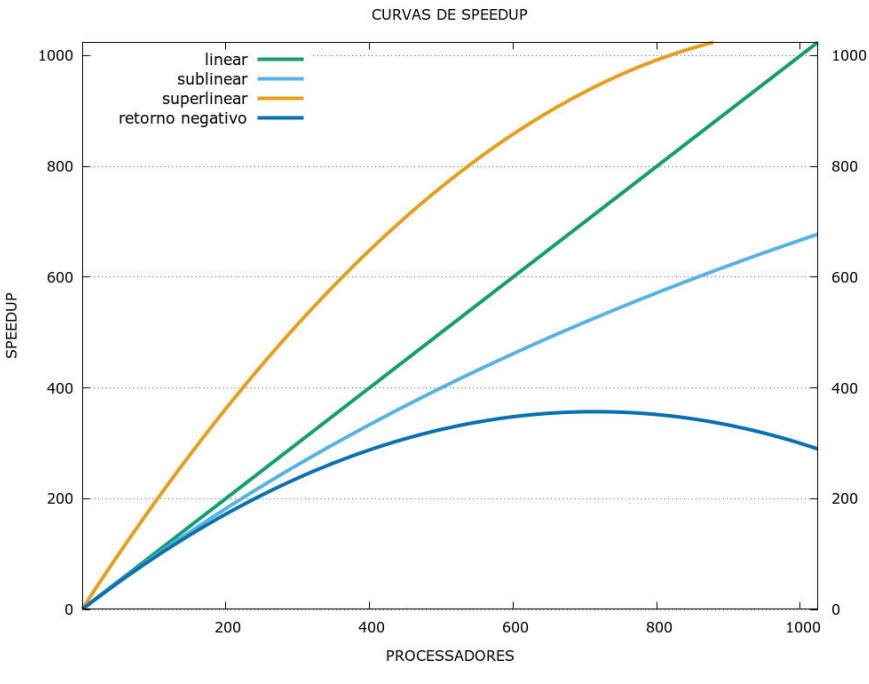

**Figura 1.3:** Curvas de *speedup*

#### 1.2.1.2. Eficiência

A eficiência é uma medida de quão efetiva é a adição de novos processadores para ajudar na resolução de um problema. Seu valor é obtido pela razão entre o *speedup* (*S*(*P*)) e o número de processadores (*P*) utilizados para obter este *speedup*, conforme podemos observar na equação 2:

$$
E(P) = \frac{S(P)}{P}
$$
 (2)

Novamente, como o *speedup* em geral é menor do que *P* por conta da sobrecarga do processamento paralelo, a eficiência tipicamente assume um valor menor do que 1, mas, preferencialmente, próximo de 1. Para se obter *speedup* muito próximo de *P* e, consequentemente, eficiência muito próxima de 1, as seguintes condições devem normalmente ser satisfeitas:

- no código a ser paralelizado, o percentual de código não paralelizável (que continuará sendo executado de forma sequencial) é muito pequeno;
- no processo de paralelização, a distribuição de carga de trabalho entre os *P* processadores deve ser homogênea;
- os processadores trabalham nos trechos de código executados em paralelo de forma bastante independente, requerendo muito pouca comunicação ou sincronização entre eles.

## 1.2.1.3. Escalabilidade

Um sistema é dito escalável quando sua eficiência se mantém constante à medida que o número de processadores *P* aplicado à solução do problema cresce. Se o tamanho do problema é mantido constante e o número de processadores aumenta, o *overhead* de comunicação tende a crescer e a eficiência a diminuir. Na prática, uma análise da escalabilidade deve considerar a possibilidade de se aumentar proporcionalmente o tamanho do problema a ser resolvido à medida que *P* cresce de forma a contrabalançar o natural aumento do *overhead* de comunicação quando *P* cresce.

Considere como exemplo um problema de tamanho *S*. Usando *P* processadores esse problema leva um tempo *T* para ser executado. O sistema é dito escalável se um problema de tamanho 2*S* executado em 2*P* processadores leva o mesmo tempo *T*. Escalabilidade é frequentemente uma propriedade mais desejável que o *speedup*.

É importante ter essas métricas em mente, para sabermos se os programas paralelos que iremos desenvolver em OpenACC estão realmente tendo o desempenho esperado.

# 1.3. Programação em OpenACC

O OpenACC é um modelo de programação aberta para computação paralela desenvolvido com o objetivo de simplificar a programação paralela, oferecendo alto desempenho e portabilidade entre diversos tipos de arquiteturas: *multicore, manycore* e GPUs.

O OpenACC é compatível com os modelos de programação OpenMP e MPI, ambas as abordagens podem ser combinadas com o OpenACC. Em geral, as diretivas do OpenACC são muito semelhantes às do OpenMP. Em relação ao CUDA, OpenACC é totalmente compatível tornando a necessidade de alteração do código a menor possível.

O modelo de programação OpenACC possui algumas características que o tornam fácil e simples de utilizar, como:

- Independente de fabricante;
- Oculta a complexidade do *hardware* dos programadores;
- Requer poucas modificações ao código fonte;
- Mais fácil de programar e depurar que o CUDA;
- Possui algumas facilidades que o CUDA não oferece;
- Mesmo código por ser usado em *multicore, manycore* e GPUs;
- Similar ao OpenMP (familiaridade);
- Fácil transição para o OpenMP 4.5 (futuro).

Antes de iniciar o processo de programação utilizando o OpenACC é recomendado que se faça uma análise do código a ser paralelizado seguindo o ciclo de desenvolvimento e análise de código conforme descrito:

- 1. Analisar o código para determinar quais as regiões mais prováveis que podem ser paralelizadas ou otimizadas.
- 2. Paralelizar o código iniciando com as regiões com o maior tempo de execução.
- 3. Otimizar o código para melhorar o tempo de execução observado a partir das alterações executadas.

Na Figura 1.4 é apresentado o ciclo de desenvolvimento e análise do código.

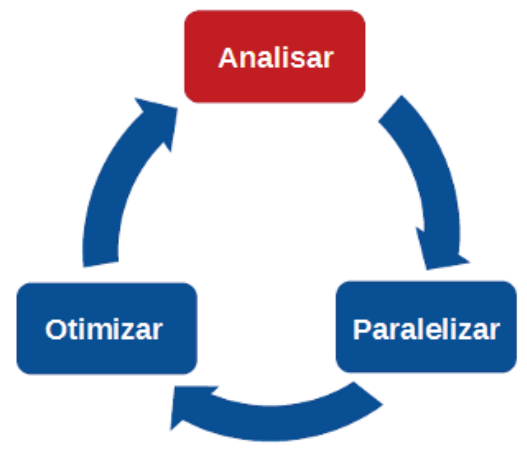

**Figura 1.4:** Ciclo de desenvolvimento e análise do código

O OpenACC pode ser utilizado em códigos programados em linguagens de programação C/C++ ou Fortran, deve-se atentar a sintaxe correta para tipo de linguagem de programação correta conforme a Figura 1.5.

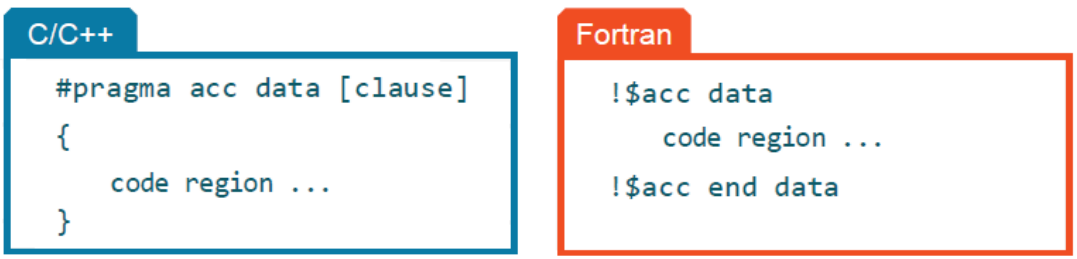

**Figura 1.5:** Sintaxe do OpenACC em C/C++ e Fortran

# 1.4. Diretivas e Cláusulas

O modelo de programação usado no OpenACC é baseado em diretivas e cláusulas. As diretivas são comandos de instrução passadas pelo programador ao compilador. Cláusulas são os parâmetros adicionais atribuídos às instruções usadas nas diretivas.

As diretivas do OpenACC são muito parecidas com as diretivas do OpenMP. As diretivas são escritas na forma de pragma. Existem vantagens em usar diretivas, uma delas é o fato de o código precisar de pequenas modificações, as mudanças podem ser feitas de

forma incremental, um pragma de cada vez. Com o uso desse processo torna-se especialmente útil para fins de depuração, já que fazer uma única alteração permite identificar rapidamente um erro.

O uso do OpenACC pode ser desativado em tempo de compilação. Quando o suporte OpenACC está desabilitado na compilação, o pragma referente ao OpenACC é considerado um comentário, sendo ignorado pelo compilador. Com isso, um único código pode ser usado para compilar tanto um código com suporte a acelerador quanto uma versão sequencial.

# 1.4.1. Movimentação de dados

Um grande fator de impacto de desempenho no processamento paralelo é a movimentação de dados, principalmente quando se faz o processamento dos dados em lugares diferentes. Quando se usa processamento em aceleradores nem sempre é possível carregar todos os dados para o acelerador, isso ocorre em geral porque a memória da CPU é maior a dos aceleradores, embora os aceleradores tenham maior largura de banda (Figura 1.6).

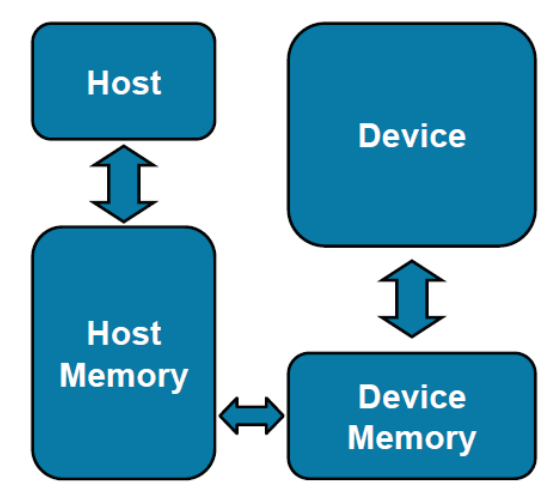

**Figura 1.6:** Modelo básico de movimentação de dados entre host e o acelerador [Chen 2017]

A movimentação de dados entre o *host* e o acelerador é feita através do barramento, que é lento em comparação com largura de banda de memória. Por sua vez o acelerador não pode executar o processamento dos dados até que eles estejam na sua memória local.

Para realizar a movimentação de dados entre o *host* e o acelerador durante a execução do programa é necessário o uso das cláusulas de dados. As cláusulas de movimentação de dados podem ser usadas nas diretivas kernels ou parallel e tem como principais caraterísticas:

- Define a região do código na qual os dados permanecem no acelerador;
- Define quais dados são compartilhados entre todos os *kernels* de uma região paralela;
- Realiza transferências de dados explícitas.

#pragma acc data [clause]

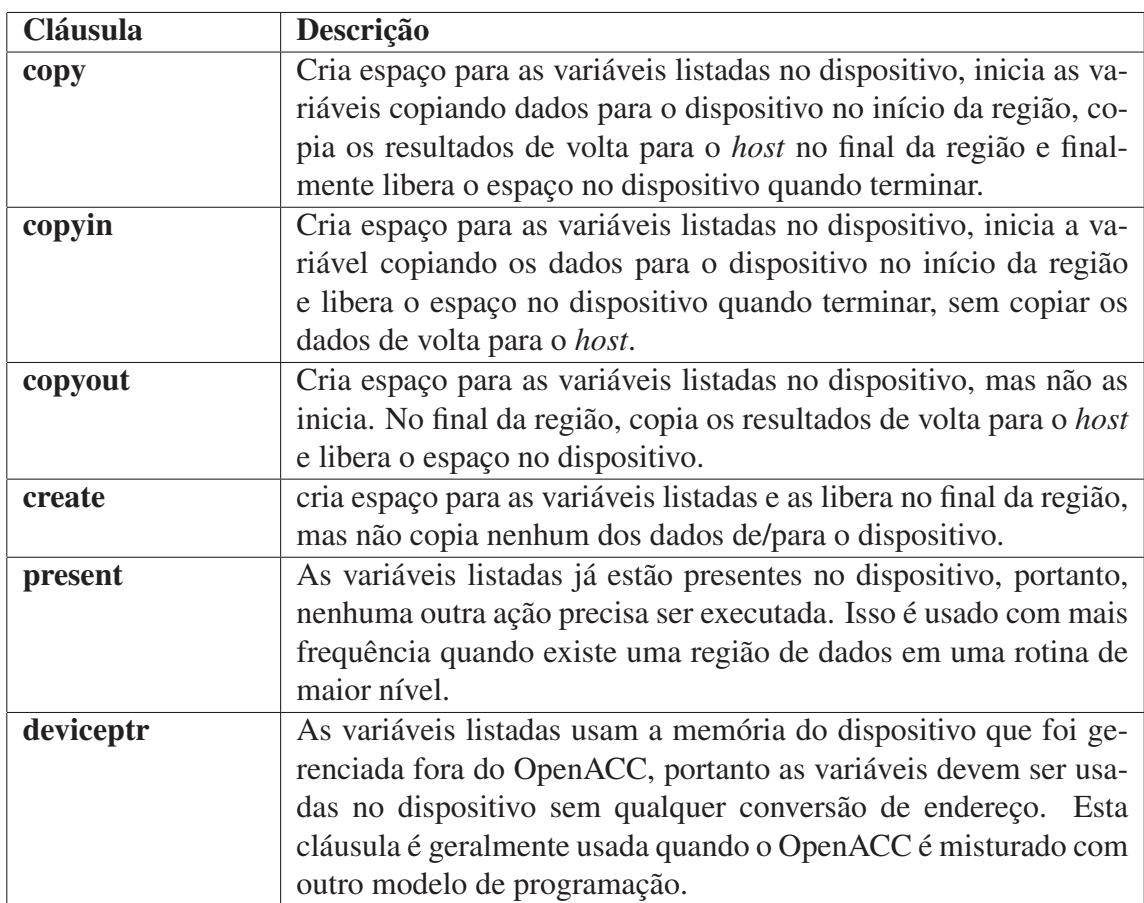

**Tabela 1.1:** Cláusulas da Diretiva Data

# 1.5. Diretiva Parallel

A paralelização usando o construtor parallel identifica uma região de código que será paralelizada, quando executada em conjunto com a diretiva loop, o compilador gerará uma versão paralela do laço para o acelerador. Desta forma o compilador executa o paralelismo do código de forma direta.

```
#pragma acc paralell [clause-list]
```
Neste modo de programação, os laços que serão paralelizados precisam ser definidos no código, o compilador não consegue identificar os laços que precisam ser paralelizados, se a diretiva loop não for especificada não será feita a sua paralelização.

## 1.5.1. Cláusulas da Diretiva Parallel

Algumas cláusulas são usadas para melhorar o desempenho da região a ser paralelizada, essas cláusulas permitem ter um maior controle e processamento dos laços.

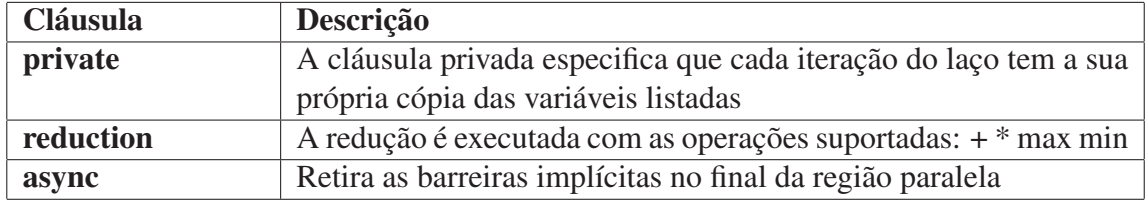

**Tabela 1.2:** Cláusulas da Diretiva Parallel

A cláusula private da construção parallel vai privatizar as variáveis listadas para cada *gang* na região paralela.

A cláusula reduction funciona de forma similar à cláusula private de forma que é gerada uma cópia privada das variáveis, mas existe a redução ao final da região paralela de todas as cópias privadas em um único resultado final, que é retornado ao sair da região paralela. As operações de redução possíveis são soma, multiplicação, máximo e mínimo.

A construção parallel loop possui uma cláusula com o mesmo nome reduction e com funcionamento similar. O formato para a cláusula de redução é como a seguir:

```
#pragma acc parallel reduction(operator:variable)
```
# 1.6. Diretiva Parallel Loop

Para fazer o paralelismo de vários laços, é necessário que cada laço seja acompanhado de uma diretiva parallel loop.

A diretiva parallel loop é uma afirmação do programador de que é seguro e desejável paralelizar o laço afetado. Isso depende se o programador identificou corretamente o paralelismo no código e removeu qualquer coisa no código que poderia tornar perigosa a sua paralelização. Se o programador afirmar incorretamente que o laço pode ser paralelo, e ele não pode, a aplicação resultante pode produzir resultados incorretos.

O programador identifica o paralelismo sem dizer ao compilador como explorar esse paralelismo. Isso significa que o código OpenACC pode ser portado para outros dispositivos além do dispositivo para o qual o código foi primeiramente desenvolvido, porque detalhes sobre como paralelizar o código são deixados para o compilador decidir, ao invés de ser especificado explicitamente no código fonte.

Cada região parallel loop pode ter diferentes laços e cada laço pode ser paralelizado e otimizado de forma independente entre eles. Porém alguns cuidados devem ser tomados.

```
#pragma acc parallel loop
for (int i = 0; i < N; i++)
  a[i] = 0;#pragma acc parallel loop
for (int j = 0; j < M; j++)b [i] = 0;
```
#### **Exemplo 1.1:** Diretiva Parallel Loop

Por exemplo, essa é a maneira recomendada de paralelizar vários laços. Tentando paralelizar múltiplos laços dentro da mesma região paralela pode ocasionar problemas de desempenho ou resultados inesperados.

#### 1.6.1. Cláusulas da Diretiva Parallel Loop

Como o OpenACC serve como uma linguagem para aceleradores genéricos existem três níveis de paralelismo que podem ser usados no OpenACC. Eles especificam o nível de paralelismo contidos na rotina, são chamados de gang, worker e vector. Uma *gang* é composta por um ou vários *workers*. Todos os *workers* de uma *gang* podem compartilhar os mesmos recursos, como memória cache ou processador.

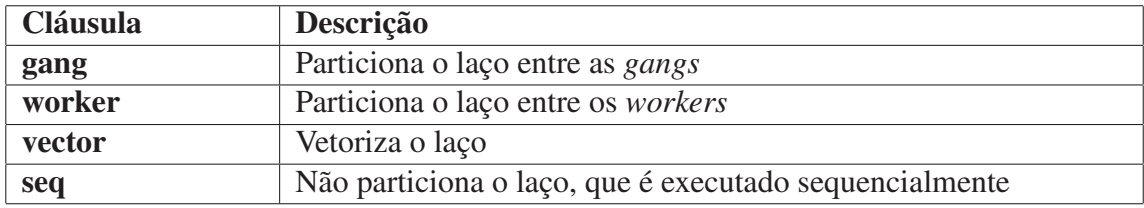

**Tabela 1.3:** Cláusulas da Diretiva Parallel Loop

Os níveis de paralelismo usado no OpenACC podem ser comparados ao níveis de execução usados na programação CUDA. Podendo assim admitir a relação entre eles: gang = block, worker = warp e vector = threads.

Essas diretivas também podem ser combinadas em um laço específico. Por exemplo, um laço gang vector pode ser particionado entre *gangs*, cada uma delas com 1 *worker* implicitamente, e depois vetorizado.

A especificação OpenACC reforça que o laço mais externo deve ser um laço de uma *gang*, o laço paralelo mais interno deve ser um laço *vector* e um laço *worker* pode aparecer no meio. Um laço seqüencial (seq) pode aparecer em qualquer nível.

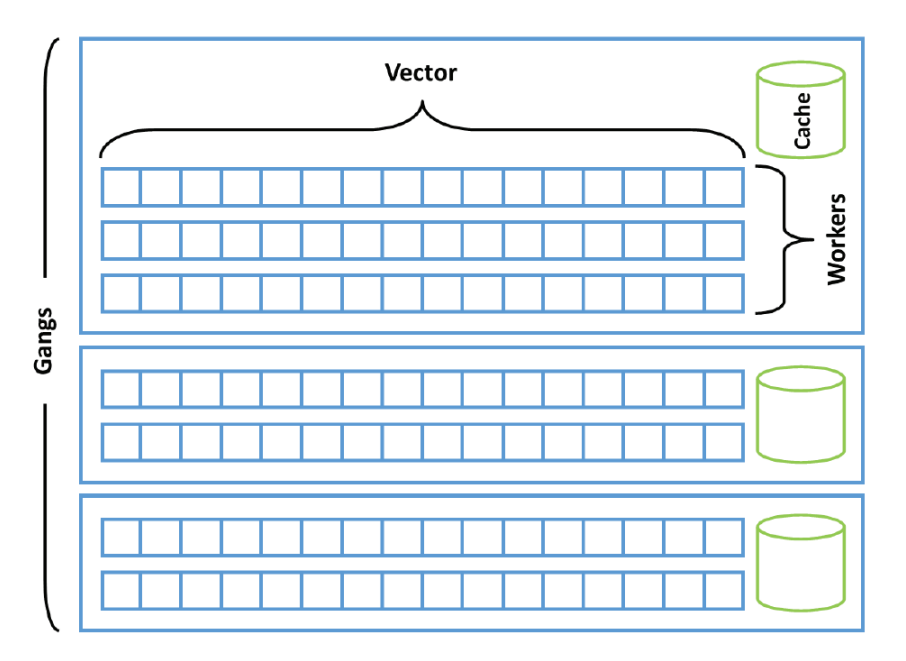

**Figura 1.7:** Gangs x Workers x Vector [OpenACC-Standard.org 2015]

O uso dos níveis de paralelismo são aplicados na diretiva parallel loop para gerar maior ganho na execução do laço. Também podem ser usadas da diretiva kernels.

```
#pragma acc parallel loop gang
for(i = 0; i < size; i+1)
 #pragma acc loop worker
 for(j = 0; j < size; j++)#pragma acc loop vector
   for(k = 0; k < size; k++)
       c[i][j] +=a[i][k] *b[k][j];
```
**Exemplo 1.2:** Cláusulas da Diretiva Parallel Loop

# 1.7. Diretiva kernels

Quando é utilizada a diretiva kernels, isto significa que é informado ao compilador que existem regiões do código que podem ser paralelizadas e que o compilador será o responsável por identificar quais são as regiões e qual a estratégia que será utilizada. A estratégia definida pelo compilador pode ser extrair o máximo de paralelismo do código ou executar somente o mínimo de paralelismo.

Com uso da diretiva kernels, o compilador analisará o código e apenas paralelizará quando tiver certeza de que é seguro fazê-lo. Em alguns casos, o compilador pode não ter informações suficientes para determinar se é seguro paralelizar um laço, neste caso essa paralelização não será feita. Os passos do processo de compilação do código usando a diretiva kernels são:

- Analisar o código para identificar regiões de paralelismo
- Se encontrado, identificar quais dados devem ser transferidos
- Criar um *kernel*
- Movimentar os dados para dispositivo

#pragma acc kernels [clause-list]

#### 1.8. Diretiva kernels vs Diretiva parallel

As diretivas kernels e parallel no OpenACC, tem características distintas para cada tipo de aplicação e são usadas de acordo com a necessidade de execução do código.

Existem códigos que são fáceis de alterar e obtém melhor desempenho usando usando a diretiva parallel, porém existem códigos que possuem grande dificuldade de alteração não sendo possível usar diretiva parallel, neste caso é usado a diretiva kernels, pois as alterações são as mínimas possíveis.

No exemplo abaixo usamos um trecho de um código que possui dois laços comparando o processo de paralelização utilizando as diretivas de kernels e parallel.

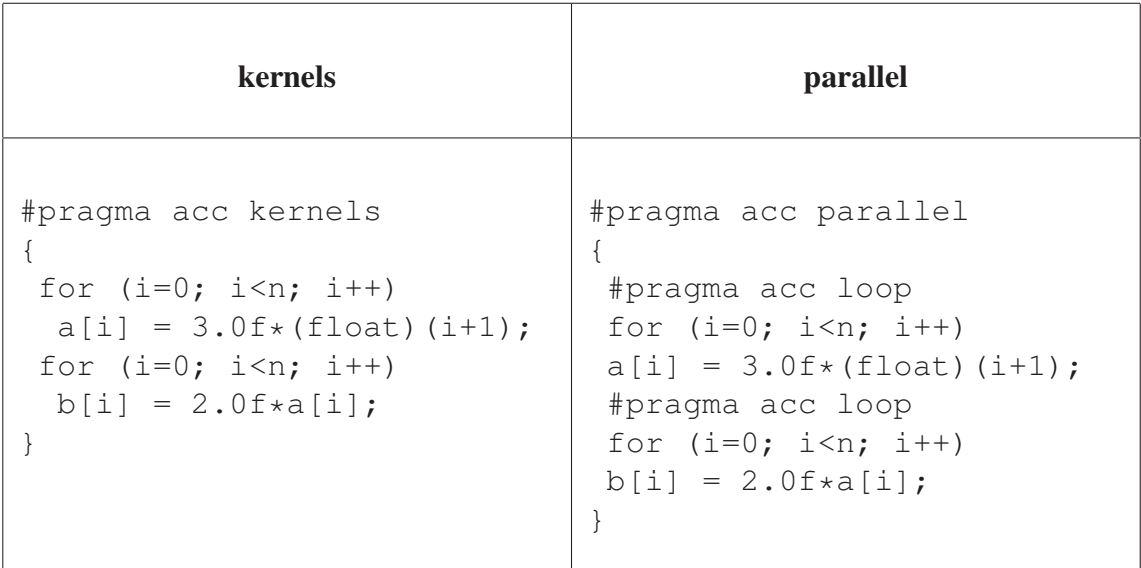

Nota-se que no processo de execução usando a diretiva kernels são gerados dois *kernels*, um para cada laço. Existe um barreira entre os laços, deste modo o segundo laço só será iniciando quando o primeiro laço terminar.

No processo de execução usando a diretiva parallel é gerado um único *kernel*. Não existe barreira entre os laços, assim podem ser executados de forma independente.

# 1.9. Operações Atômicas

Quando uma ou mais iterações de um laço precisam acessar um elemento na memória ao mesmo tempo, condições de corrida podem ocorrer. Por exemplo, se uma iteração do laço está modificando o valor contido em uma variável e outra está tentando ler a mesma variável em paralelo, diferentes resultados podem ocorrer dependendo de qual iteração ocorra primeiro.

Em programas seriais, os laços sequenciais garantem que a variável será modificada e lida em uma ordem previsível, mas os programas paralelos não garantem que uma iteração específica de um laço irá ocorrer antes da outra. Em casos simples, como encontrar uma soma, valor máximo ou mínimo, uma operação de redução irá garantir que o programa será executado corretamente.

Para operações mais complexas, a diretiva atomic garantirá que não haverá duas *threads* executando a operação nela contida simultaneamente. O uso da diretiva atomic é às vezes uma parte necessária do processo de paralelização para garantir a correção do código.

A diretiva atomic aceita uma das quatro cláusulas seguintes para declarar o tipo de operação contida na região:

- A operação read assegura que duas iterações de um laço não farão leituras da região ao mesmo tempo;
- A operação write garantirá que não haja duas iterações realizando escrita na região ao mesmo tempo;
- Uma operação update é uma operação de leitura e de escrita combinadas;
- Finalmente, uma operação capture executa uma atualização, mas salva o valor calculado nessa região para ser utilizada no código seguinte à região.

Se nenhuma cláusula for definida, uma operação update é assumida.

Um histograma é uma técnica comum para contar quantas vezes os valores ocorrem em um conjunto de entrada de acordo com o seu valor. O código do exemplo abaixo percorre uma série de números inteiros de um intervalo conhecido e conta o total de ocorrências de cada número nesse intervalo. Como cada número no intervalo pode ocorrer várias vezes, precisamos garantir que cada elemento no vetor de histograma seja atualizado atomicamente. O código abaixo demonstra usando a diretiva atomic para gerar um histograma.

```
#pragma acc parallel loop
    for(int i=0; i < HN; i++)h[i]=0;#pragma acc parallel loop
    for(int i=0; i\le N; i++) {
#pragma acc atomic update
        h[a[i]] += 1;
```
#### **Exemplo 1.3:** Diretiva Atomic

Observe que as atualizações no vetor do histograma *h* são executadas atomicamente. Como estamos incrementando o valor do elemento de um vetor, uma operação update é usada para ler o valor, modificá-lo e gravá-lo novamente.

# 1.10. Compilação

Antes de compilar qualquer código é importante saber quais dispositivos aceleradores estão configurados para uso no sistema. Existem alguns comandos que fornecem informações de modelos e características desses dispositivos.

Para aceleradores da NVIDIA existes os comandos *nvidia-smi* e *nvidia-settings*, estes comandos fornecem de informações de configuração como: modelo, cpus, cuda core, memória. Com o compilador da PGI também existe um comando chamado *pgaccelinfo* que fornece as principais características dos aceleradores instalados no sistema.

```
# nvidia-smi -q | grep "Product Name"
  Product Name : Ouadro K420
  Product Name : Tesla K80
  Product Name : Tesla K80
# pgaccelinfo | grep "Device Name"
  Device Name: Tesla K80
  Device Name: Tesla K80
  Device Name: Quadro K420
```
Para compilar os códigos feitos em OpenACC, gerando código para execução em GPUs, é necessário o uso de compiladores que suportem OpenACC. A PGI (Portland Group), tem um versão disponibilizada para uso público sem a necessidade de licença, também existe uma versão com uso de licença que permite ter acesso à equipe de suporte da PGI.

A Cray também tem seu compilador o CCE 8.6.5, para usá-lo é necessário a aquisição de uma licença, não existe um licença para uso público.

Nos exemplos apresentados neste minicurso usaremos o compilador da PGI disponibilizado para a comunidade, o compilador pode ser baixado do sítio da PGI através no endereço https://www.pgroup.com/products/community.htm.

Para compilar códigos em C usaremos o comando *pgcc*, e para compilação de códigos em C++ usar o comando *pgc++*. Algumas parâmetros básicos devem ser usados durante a execução dos comandos *pgcc* e *pgc++*. Esses parâmetros definem em qual dispositivo o código é executado de acordo com a arquitetura. Relação dos principais parâmetros usados no comando *pgcc*:

| Parâmetro     | Descrição                                                 |
|---------------|-----------------------------------------------------------|
| -fast         | faz a otimização do código                                |
| $-acc$        | habilita o uso de diretivas OpenACC                       |
| -Minfo=accel  | informações sobre quais partes do código foram aceleradas |
| -Minfo=opt    | informações sobre todas as otimizações de código          |
| -Minfo=all    | informações sobre todas as saídas de código               |
| -ta=host      | compila o código em modo serial                           |
| -ta=multicore | compila o código usando threads em CPU                    |
| -ta=nvidia    | compila o código usando NVIDIA                            |

**Tabela 1.4:** Parâmetros de Compilação pgcc

Alguns exemplos de uso do compilador PGI e seus parâmetros básicos.

```
$ pgcc -acc -ta=nvidia -Minfo=accel main.c
$ pgc++ -acc -ta=nvidia -Minfo=accel main.cpp
```
Uma outra alternativa é o uso do compilador GNU GCC a partir da versão 6 o compilador tem suporte ao OpenACC. Como o GNU GCC é um compilador *opensource* não requer licença para uso. Para usar o GNU GCC especificar o parâmetro *-fopenacc*.

```
$ gcc -fopenacc main.c
```
# 1.11. Exemplos

Após a introdução do conceito e das principais diretivas usadas no OpenACC, veremos alguns exemplos da aplicações dessas diretivas, como elas se comportam e quais as melhores opções de uso das diretivas para gerar maior ganho.

Os códigos foram executados em um servidor com dois processadores Intel Xeon E5-2609 (2,40 GHz, 4 núcleos cada, cache de 10 MB), com 128 GB de memória compartilhada, discos locais de alta velocidade SSD (Solid-State Drive) e um acelerador NVIDIA Tesla K80 (24 GB de memória, 4992 CUDA cores). O sistema operacional usado foi a versão 7.3 da distribuição Centos Linux de 64 bits. Todos os códigos foram compilados usando o PGI Community Edition Version 19.4.

#### 1.11.1. Cálculo de Pi

Iniciaremos com o exemplo básico do cálculo do número Pi. O valor de Pi é definido pela relação entre o perímetro de uma circunferência e seu diâmetro, para a maioria dos cálculos simples é comum usar a aproximação do valor de Pi para 3,1415. Em computação existem algoritmos que podem ser utilizados para o cálculo aproximado do Pi, como: Gauss-Legendre e Monte Carlo. A seguir é apresentada uma implementação simples para o cálculo sequencial (serial) de Pi.

```
#include <stdio.h>
#define N 1000000000
int main(void) {
  double pi = 0.0f; long i;
  for (i=0; i < N; i++) {
    double t=(double) ((i+0.5)/N);pi += 4.0/(1.0 + t*t);
   }
  printf("pi=%f\n",pi/N);
  return 0;
}
```
**Exemplo 1.4:** Cálculo de Pi Sequencial

A execução do cálculo de Pi dentro do laço na versão sequencial será feito por uma *thread*, independente de quantidade de processadores que existam no sistema.

Podemos paralelizar o código em OpenMP adicionando a linha #pragma omp parallel for reduction(+: pi) antes do laço, desta forma pode-se utilizar mais de uma *thread* para o cálculo.

```
#pragma omp parallel for reduction(+: pi)
for (i=0; i< N; i++){
 double t=(double) ((i+0.5)/N);pi += 4.0/(1.0 + t * t);
}
```
#### **Exemplo 1.5:** Cálcudo de Pi com OpenMP

Para que o cálculo seja executado pelo acelerador usaremos a diretiva parallel do OpenACC. Da mesma forma que foi usado no OpenMP, adicionaremos a linha #pragma acc parallel loop reduction(+: pi) antes do laço.

```
#pragma acc parallel loop reduction(+: pi)
for (i=0; i< N; i++){
 double t=(double) ((i+0.5)/N);pi += 4.0/(1.0 + t*t);
}
```
#### **Exemplo 1.6:** Cálculo de Pi com OpenACC

Para avaliar o tempos de execução do cálculo de Pi, foram executados os códigos sequencial, com OpenMP e com OpenACC. Para o cálculo em OpenMP foram utilizadas 16 *threads*, a quantidade máxima de processadores no servidor.

O tempo de execução sequencial do cálculo de Pi foi de 5,6 segundos, o tempo com OpenMP foi de 0,60 segundos e com OpenACC foi de 0,15 segundos.

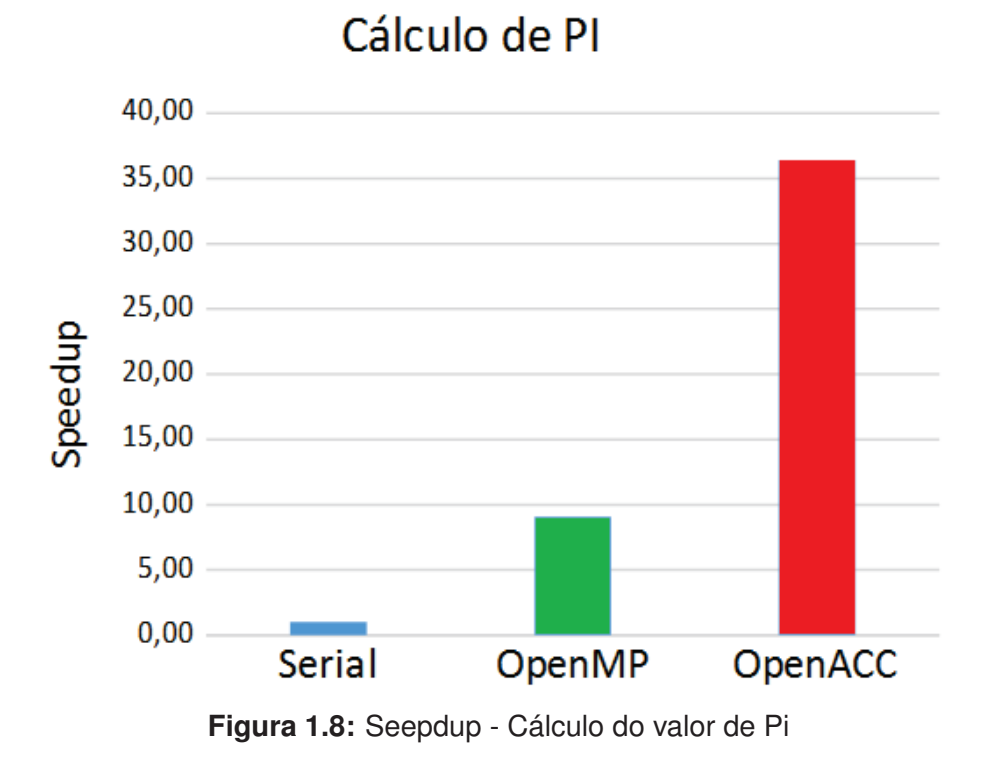

O *speedup* encontrado usando programação OpenMP foi de 9,10 em comparação a execução em sequencial, enquanto que usando OpenACC o *speedup* foi de 36,40 em relação ao executado em sequencial. Os resultados são apresentados na Figura 1.8

#### 1.11.2. Método Jacobi

O Método de Jacobi é um procedimento iterativo para a resolução de sistemas lineares. Converte iterativamente para o valor correto, calculando novos valores em cada ponto a partir da média dos pontos vizinhos. Neste exemplo faremos o cálculo da temperatura na placa usando a equação de Laplace:  $\nabla^2 f(x, y) = 0$ .

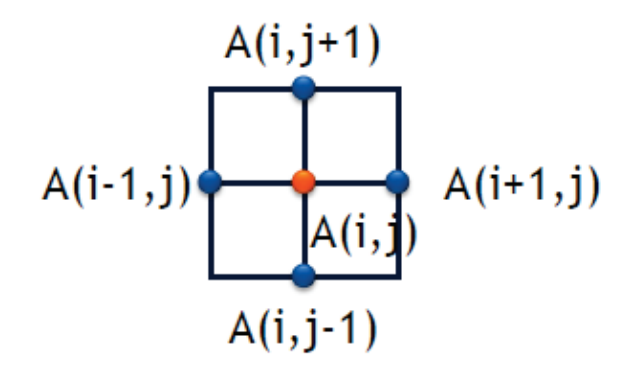

$$
A_{k+1}(i,j) = \frac{A_k(i-1,j) + A_k(i+1,j) + A_k(i,j-1) + A_k(i,j+1)}{4}
$$

A seguir é apresentada uma implementação sequencial (serial) para o cálculo da temperatura da placa usando o método Jacobi.

```
#include <stdlib.h>
#include <stdio.h>
#include <math.h>
#define COLUMNS 1000
#define ROWS 1000
#define MAX_TEMP_ERROR 0.01
double Anew[ROWS+2][COLUMNS+2];
double A[ROWS+2][COLUMNS+2];
void initialize();
void track_progress(int iter);
int main(int argc, char *argv[]) {
    int i, j;
    int max_iterations=1000;
    int iteration=1;
    double dt=100;
    initialize();
    while ( dt > MAX_TEMP_ERROR && iteration
         <= max_iterations ) {
        for(i = 1; i <= ROWS; i++) {
```

```
for(j = 1; j <= COLUMNS; j++) {
                Anew[i][j] = 0.25 \times (A[i+1][j] +A[i-1][j] + A[i][j+1] + A[i][j-1]),}
        }
        dt = 0.0;for(i = 1; i \le ROWS; i++){
            for(j = 1; j \le  COLUMNS; j^{++}){
              dt = fmax( fabs(Anew[i][j]-A[i][j]), dt);A[i][j] = Anew[i][j];}
        }
        iteration++;
    }
    printf("\n Erro maximo na iteracao %d era %f\n",
           iteration-1, dt);
}
void initialize(){
    int i,j;
    for(i = 0; i <= ROWS+1; i++){
        for (j = 0; j \le 100 COLUMNS+1; j++){
            A[i][j] = 0.0;}
    }
    for(i = 0; i <= ROWS+1; i++) {
        A[i][0] = 0.0;A[i][COLUMNS+1] = (100.0/ROWS) *i;}
    for(j = 0; j \le 0COLUMNS+1; j++) {
        A[0][1] = 0.0;A[ROWS+1][j] = (100.0/COLUMNS)*j;}
}
```
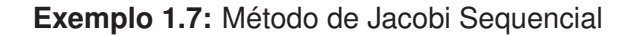

O primeiro laço dentro do *while* de convergência calcula o novo valor para cada elemento

com base nos valores atuais de seus vizinhos. Armazenando em uma matriz temporária, garantindo que todos os valores sejam calculados usando o estado atual de A antes que A seja atualizado. Como resultado, cada iteração do laço é completamente independente uma da outra.

Esse laço também calcula um máximo valor de erro. O valor do erro é a diferença entre o novo valor e o antigo. Se a quantidade máxima de alteração entre duas iterações estiver dentro de alguma tolerância, o problema será considerado convergido e o laço externo será encerrado. O segundo laço simplesmente atualiza o valor de A com os valores calculados em Anew.

A execução do cálculo da temperatura dentro dos laços serão feitos por uma *thread*, independente de quantidade de *threads* que existam no sistema.

Podemos paralelizar o código em OpenMP adicionando as linhas #pragma omp parallel for antes do primeiro laço e a linha #pragma omp parallel for reduction(max:dt) antes do segundo laço, desta forma pode-se utilizar mais de uma *thread* para o cálculo.

```
#pragma omp parallel for
for(i = 1; i \le ROWS; i++) {
    for(j = 1; j \le  COLUMNS; j^{++}) {
        Anew[i][j] = 0.25 \times (A[i+1][j] +A[i-1][j] + A[i][j+1] + A[i][j-1]),}
}
dt = 0.0;
#pragma omp parallel for reduction(max:dt)
for(i = 1; i <= ROWS; i++){
    for(j = 1; j <= COLUMNS; j++){
      dt = fmax( fabs(Anew[i][j]-A[i][j]), dt);A[i][j] = Anew[i][j];}
}
```
**Exemplo 1.8:** Método de Jacobi Sequencial com OpenMP

Para que o cálculo seja executado pelo acelerador usaremos a diretiva parallel do OpenACC. Da mesma forma que foi usado no OpenMP, adicionar a linha #pragma acc parallel loop, e a linha #pragma acc parallel loop reduction(max:dt) no segundo laço.

```
#pragma acc parallel loop
for(i = 1; i \le ROWS; i++) {
    for(j = 1; j \le  COLUMNS; j++) {
```

```
Anew[i][j] = 0.25 \times (A[i+1][j] +A[i-1][j] + A[i][j+1] + A[i][j-1];
    }
}
dt = 0.0;#pragma acc parallel loop reduction(max:dt)
for(i = 1; i \le ROWS; i++){
    for(j = 1; j \le 1 COLUMNS; j^{++}){
      dt = fmax(fabs(Anew[i][j]-A[i][j]), dt);A[i][j] = Anew[i][j];}
}
```
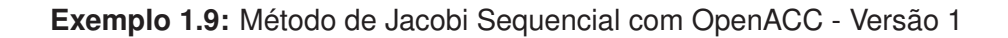

Para avaliar os tempos de execução dos cálculos da temperatura, foram executadas as versões sequencial, com OpenMP e com OpenACC. Para o cálculo em OpenMP foram utilizadas 16 *threads*, quantidade máxima de processadores no servidor.

Foram observados os seguintes tempos de execução: o código sequencial teve um tempo total de 11 segundos, sendo que com OpenMP o tempo de execução foi de 4,30 segundos e com OpenACC o valor medido foi de 10 segundos.

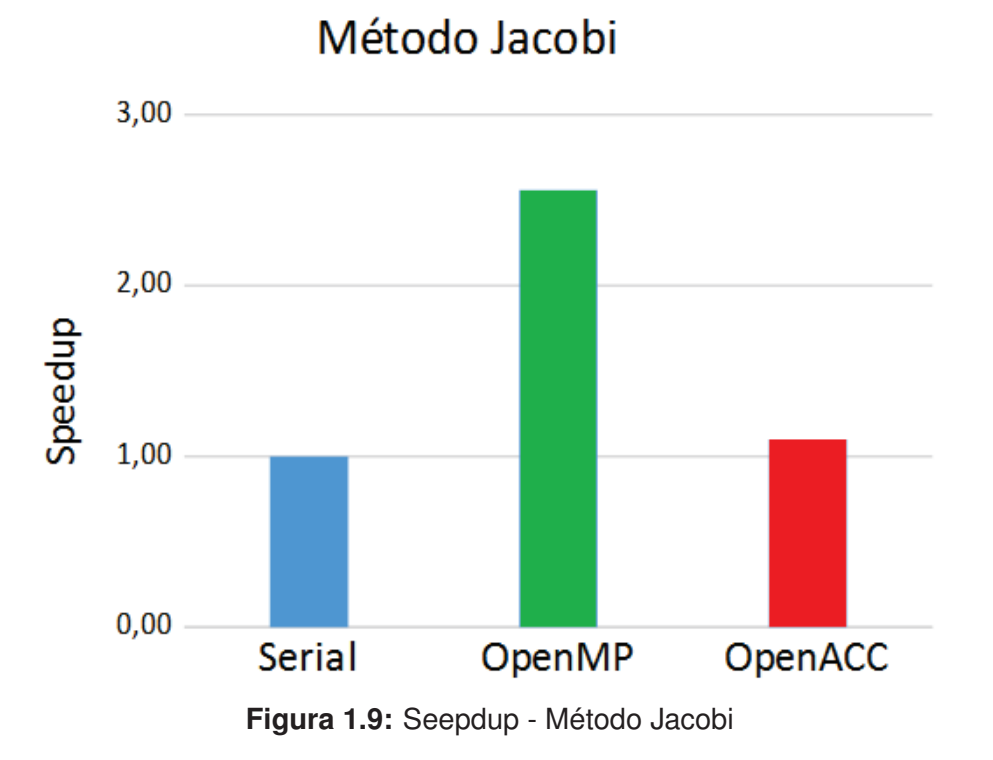

O *speedup* encontrado na execução do código com OpenMP foi de 2,56 em comparação

à execução em sequencial, enquanto que usando OpenACC o *speedup* foi de 1,10. Os resultados são apresentados na Figura 1.9.

Como visto, o resultado do *speedup* encontrado usando OpenACC foi quase idêntico aos resultados encontrados na execução do código sequencial. Isso ocorre porque a matriz de cálculo não está armazenada no acelerador. Toda vez que o acelerador executa uma operação as informações são gravadas na matriz que está na memória do *host*.

Para resolver este problema é necessário fazer a cópia da matriz para o acelerador de modo que não seja mais necessário gravar as informações no *host* toda vez que for realizada uma operação pelo acelerador.

Usaremos a diretiva data do OpenACC. Adicionar a linha #pragma acc data copy(A) create (Anew) antes dos dois laços para fazer a cópia da matriz para a memória do acelerador.

```
#pragma acc data copy(A) create(Anew)
while ( dt > MAX_TEMP_ERROR && iteration \lemax_iterations ) {
   #pragma acc parallel loop
   for(i = 1; i <= ROWS; i++) {
       for(j = 1; j \leq COLUMNS; j++) {
           Anew[i][j] = 0.25 \times (A[i+1][j] +A[i-1][j] + A[i][j+1] + A[i][j-1]),}
   }
   dt = 0.0;#pragma acc parallel loop reduction(max:dt)
   for(i = 1; i \le ROWS; i++){
       for(j = 1; j <= COLUMNS; j++){
         dt = fmax(fabs(Anew[i][j]-A[i][j]), dt);A[i][j] = Anew[j][j];}
   }
```
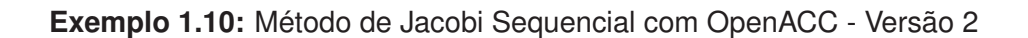

O total de tempo para a execução sequencial foi de 11 segundos, sendo que o tempo total com OpenMP se manteve em 4,30 segundos e o tempo de execução com OpenACC foi reduzido para 0,80 segundos.

O *speedup* para a execução com OpenMP continou em 2,56 em comparação a execução sequencial, enquanto que usando OpenACC o *speedup* aumentou para 13,75. Os resultados são apresentados na Figura 1.10.

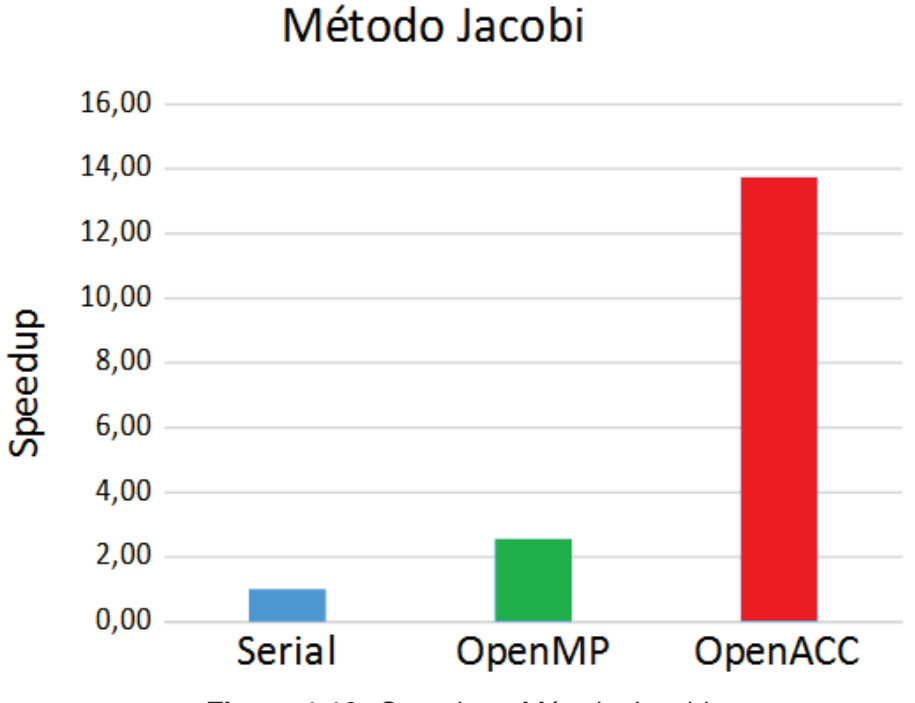

**Figura 1.10:** Seepdup - Método Jacobi

# 1.12. Conclusão

O modelo de programação OpenACC foi desenvolvido pelos principais fabricantes de hardware e software do mercado, com o objetivo de simplificar a programação paralela, tornando possível a portabilidade do código.

Com o uso do OpenACC é possível atingir alto níveis de paralelismo usando arquitetura baseada em aceleradores. Entre suas principais características se destacam:

- O OpenACC é fácil de usar;
- Usa uma abordagem baseada em diretivas de compilação;
- Em alguns casos são feitas pequenas alterações no código;
- O código pode ser implementado em qualquer acelerador.

# Referências

[A. and M. 2012] A., Z. L. F. and M., M. (2012). *Arquitetura e programação de GPU nvidia*. UNICAMP.

[Abbott 2017] Abbott, S. (2017). *Advanced OpenACC*. NVIDIA Corporation.

- [Chen 2017] Chen, S. (2017). *Introduction to OpenACC*. Research Computing Services Information Services and Technology Boston University.
- [Correa and Silva 2012] Correa, J. C. and Silva, G. P. (2012). Analysis and performance evaluation of parallel BLAST. *I. J. Comput. Appl.*, 20(2):112–122.
- [Costa et al. 2018] Costa, E. B., Silva, G. P., and Teixeira, M. (2018). Avaliação de desempenho do montador daligner em arquiteturas manycore. In *WSCAD 2018 - WCH ()*, São Paulo - SP, Brazil.
- [Larkin 2018] Larkin, J. (2018). *Introduction to OpenACC*. NVIDIA.
- [OpenACC-Standard.org 2015] OpenACC-Standard.org (2015). *OpenACC Programming and Best Practices Guide*. OpenACC-Standard.org.
- [Rahman 2013] Rahman, R. (2013). *Intel Xeon Phi Coprocessor Architecture and Tools The Guide for Application Developers*. Apress Open.
- [Silva 2018] Silva, G. P. (2018). *Programação Paralela com MPI Um Curso Introdutorio*. Amazon.